## MC542

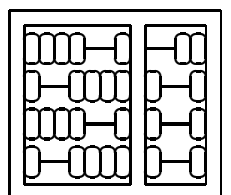

Organização de Computadores: Teoria e Prática

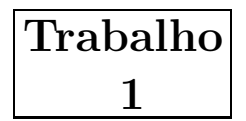

IC – UNICAMP

#### 1 Entrega

Este trabalho deverá ser realizado em grupo de dois a três alunos. Um membro do grupo (e somente um) deverá mandar um e-mail, até  $17/11/2006$ , para ducatte@ic.unicamp.br com subject: mc542: R datapath - Grupo e no corpo da mensagem os RAs dos componentes do grupo (um RA por linha).

A data de entrega do trabalho será anunciada oportunamente na página do curso.

Escreva o seu projeto, com nome R datapath, em um diretório cujo nome é o seu RA. Realize simulações comportamental e com *timing* e apresente os resultados em um relatório a ser entregue impresso em papel (formato carta). Além do relatório compacte o diretório do seu projeto e envie por e-mail para ducatte@ic.unicamp.br com subject: mc542: R datapath.

# 2 Objetivo

O objetivo deste trabalho ´e projetar e simular alguns componentes b´asicos do processador MIPS usando VHDL. Neste projeto iremos projetar e simular uma versão simplificada do processador MIPS multi-ciclos descrito no capítulo 5 do livro texto de Patterson e Hennessy.

O projeto ser´a desenvolvido usando-se as ferramentas GHDL e/ou Quartus da Altera instalada nos laboratórios 1 e 2 do IC-3. Alternativamente você pode fazer download e instalar essas ferramentas em uma máquina pessoal (para acesso à página do Programa Educacional da Altera e à página do GHDL consulte a página do curso).

## 3 Descrição do Projeto

Implemente uma vers˜ao simplificada do datapath do processador MIPS multi-ciclos capaz de executar algumas instruções  $\mathbf{R}\text{-type}$  e I-type, como mostrado na figura abaixo. O *datapath* a ser implementado é um subconjunto do *datapath* multi-ciclo completo desenvolvido na seção 5.4 e mostrado na figura 5.33 do livro texto.

Para simplificar o projeto iremos supor que a memória de instruções e de dados é externa ao nosso sistema, assim você não precisa modela-la (tarefa que não é trivial). Também iremos assumir que instruções e dados são de 32 bits. Nesta versão simplificada, assumir para os passos de instruction fetch e data fetch que os valores a serem carregados em Instruction Register (IR) ou em Memory Data Register (MDR) estão disponíveis na entrada data ou seja estes valores serão providênciados diretamente na simulação sem ser preciso ler uma memória.

Utilize como entidade base a entidade dada abaixo.

```
Entity R_datapath is
 generic(nbits : positive := 32);
 port(data : in std_logic_vector(nbits -1 downto 0);
      clk : in bit;
      reset : in bit;
      pc-addr : out std_logic_vector(nbits -1 downto 0);
      Zero : out bit;
      Overflow : out bit;
      ALUOut : out std_logic_vector(nbits -1 downto 0));
End R_datapath;
```
O projeto conterá um Register File, uma ULA, um PC, registradores auxiliares e as unidades de controle ALU control e FSM control. O Register File, a ULA e as unidades de controle (que são as unidades responsáveis por gerarem os sinais de controle necessários à execução das instruções) devem ser projetadas como componentes.

# 4 Comportamento do Datapath

O *datapath* para instruções  $R$ -type deve ter o seguinte comportamento: cada fase é relacionada a um estado da FSM control, mostrada na figura 5.42 do livro texto. Como a nossa memória é externa o dado (instrução) estará disponível em data (as instruções serão editadas no arquivo de simulação) e deverão ser carregadas em IR, assim devemos partir do estado 0 e também devemos retornar ao estado 0 durante o ciclo de execução de uma instrução. Para mais detalhes consulte o livro texto. Para istruções  $I-Type$ 

- (estado 0) Neste ciclo deverá ser mostrado em pc-addr o valor corrente do PC e guardado em IR o valor disponível na entrada data da entidade.
- (estado 1) Neste ciclo de execução de uma instrução serão lidos os dois registradores rs e rt do Registr File endereçados por IR[25-21] e IR[20-16] e carregados nos registradores auxiliares A e B. Também deve ser calculado, na  $ULA$ , o valor de  $PC + 4$ .
- (estado 2) No próximo ciclo de execução a ALU deverá executar a operação indicada pela instrução usando como operandos os registradores A e B. ALUop  $= 10$  e a  $ALU$  control usando o campo *function*  $IR[5-0]$  deverá gerar os 3 bits de controle da ULA apropriados.
- (estado 3) Neste ciclo o conteúdo do registrador ALUout deve ser armazenado no registrador destino.

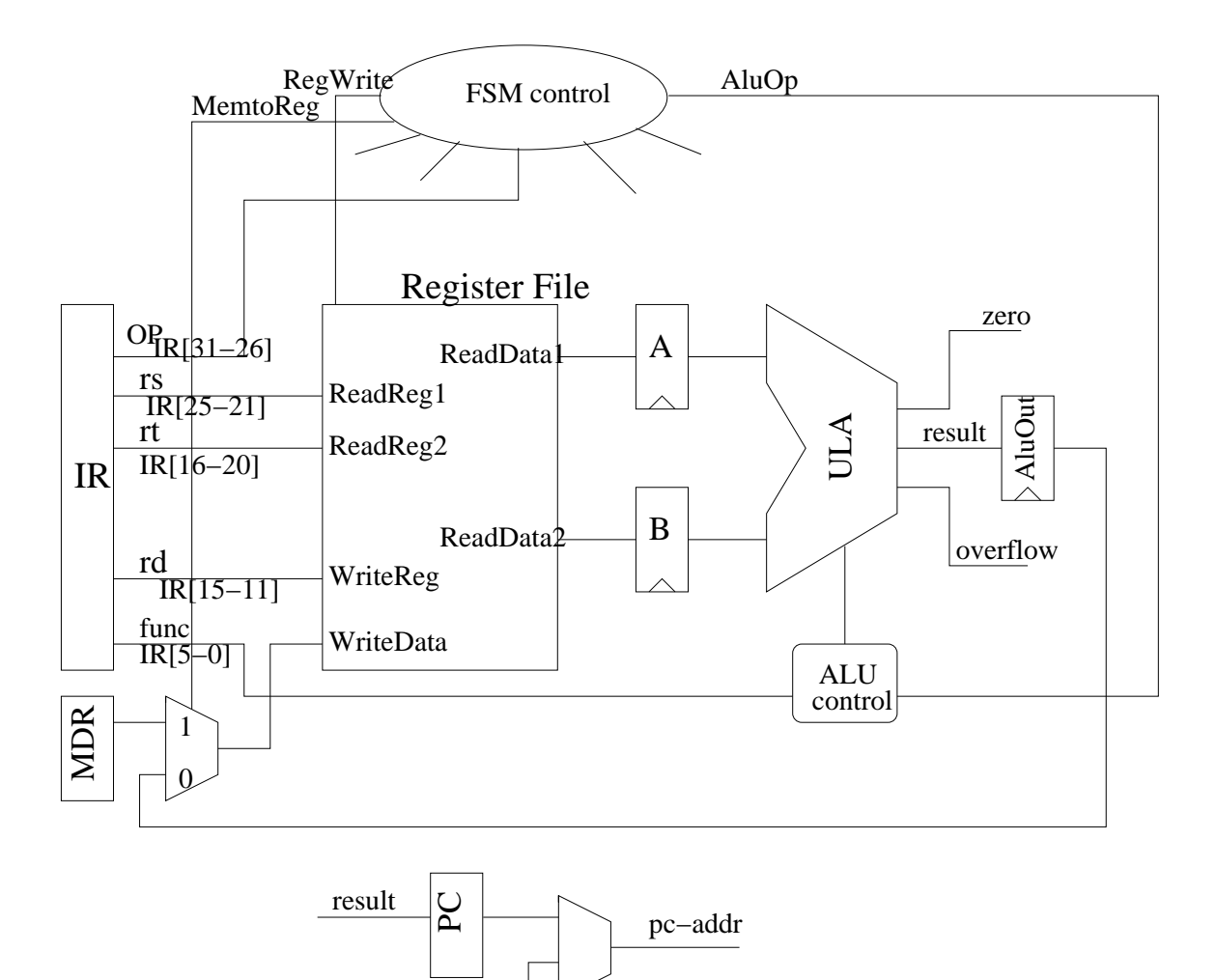

Figura 1: Datapth simplificado do MIPS para instruções R-type.

OBS.:

1) Para testar seu *datapath* enquanto a instrução *load* não estiver implementada pode-se usar o sinal de reset para além de colocar a FSM no estado inicial inicializar os (ou alguns) registadores do banco de registradores para realizar a simulação de instruções tipo R.

2) Durante o reset o  $PC$  deve receber o valor  $0H$  ié o *datapath* começa a sua execução pelo endereço 0h.

#### 5 Concorra a Pontos Extras

AluOut

Implemente extensões ao projeto básico acima, com intuito de aproxima-lo ao *datapath* multiciclo apresentado no livro texto (instruções na ULA operando com imediato, manipulação do PC, leitura de memória, instruções load, store e branch, ...). Caso seja necessário, devido às extensões implementadas, acrescente à entidade base os sinais de entrada e/ou saída necessários.